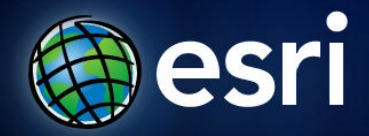

**ArcGIS 10.1 Lidar Workshop**

## **ArcGIS Server, the Cloud, Image Extension**

Presentation 5

#### **How to Serve Lidar Data**

#### • Image Service

- Lidar data (or imagery) added to a mosaic dataset and made available by a server to a client application
- Map Service
	- Point data, terrain dataset, or mosaic dataset added to a map document and made available by a server to a client application

## **Image Service Versus Map Service**

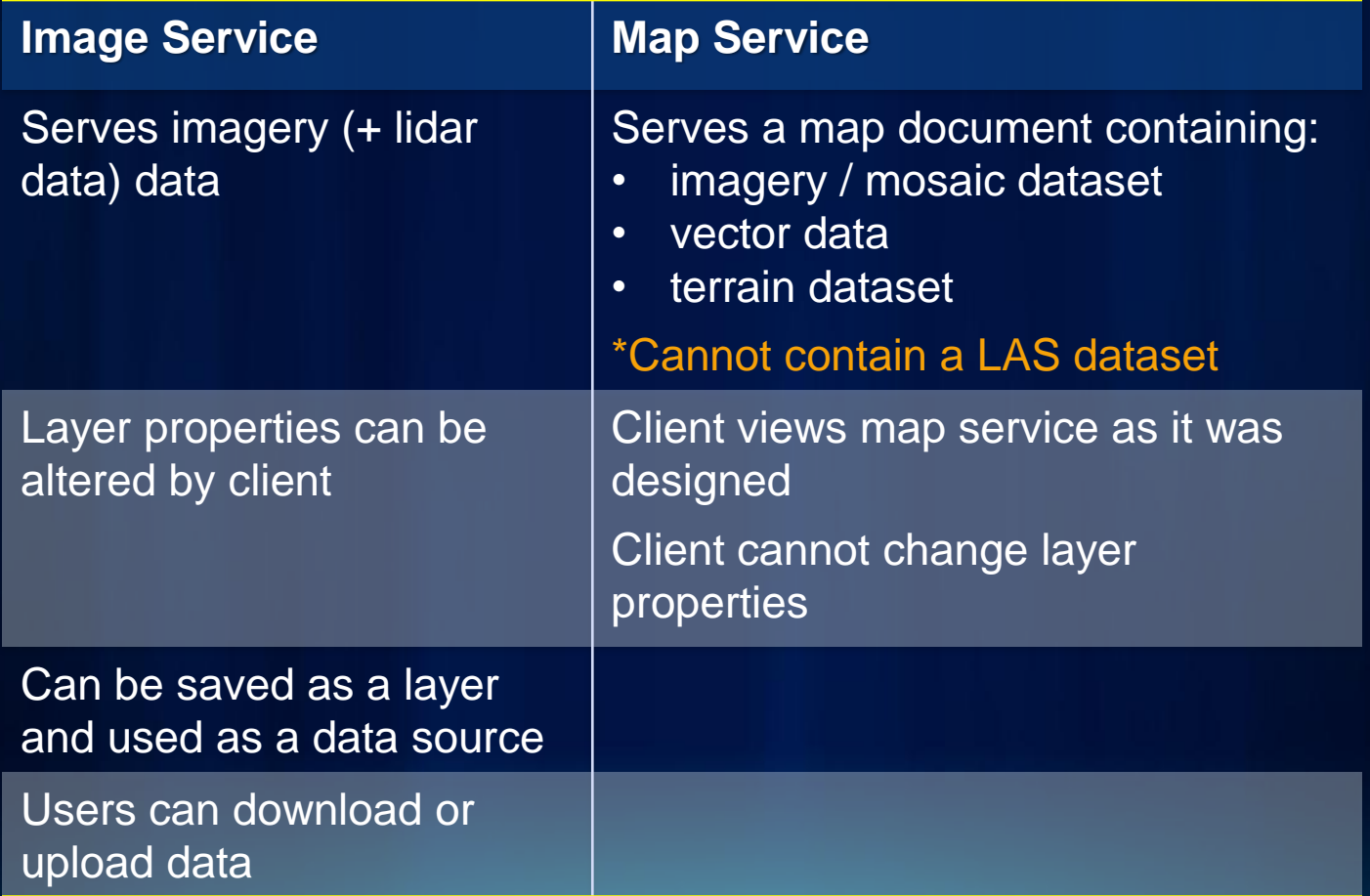

#### **What Can You Do With An Image Service?**

- Use it as an image (visual analysis)
- Use it as raster data (pixel analysis)
- Access it as a catalog (mosaic dataset)

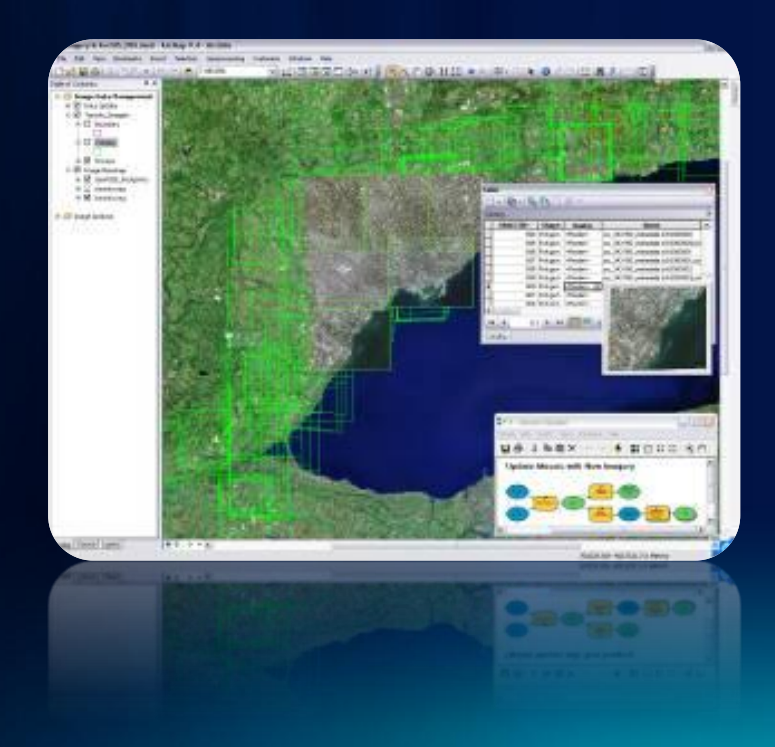

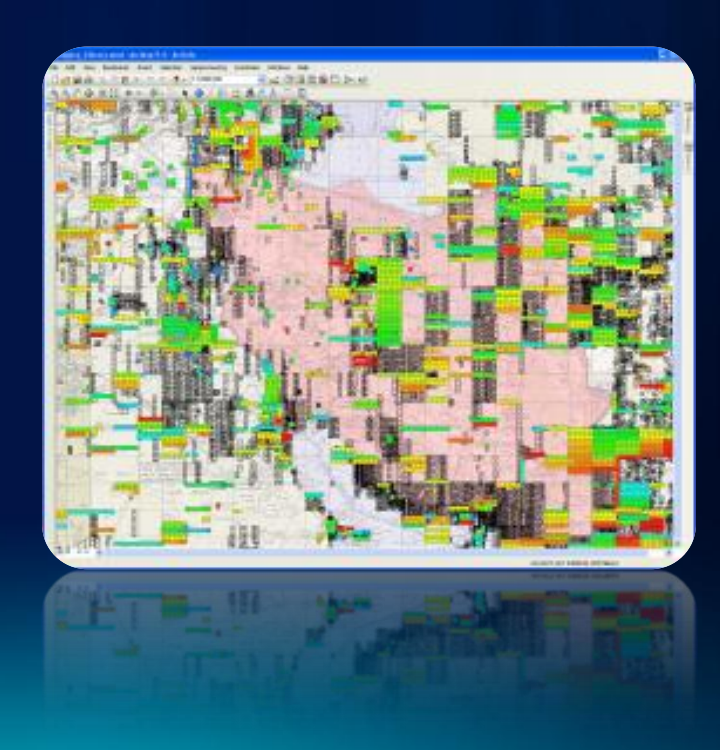

#### **How Can You Access an Image Service?**

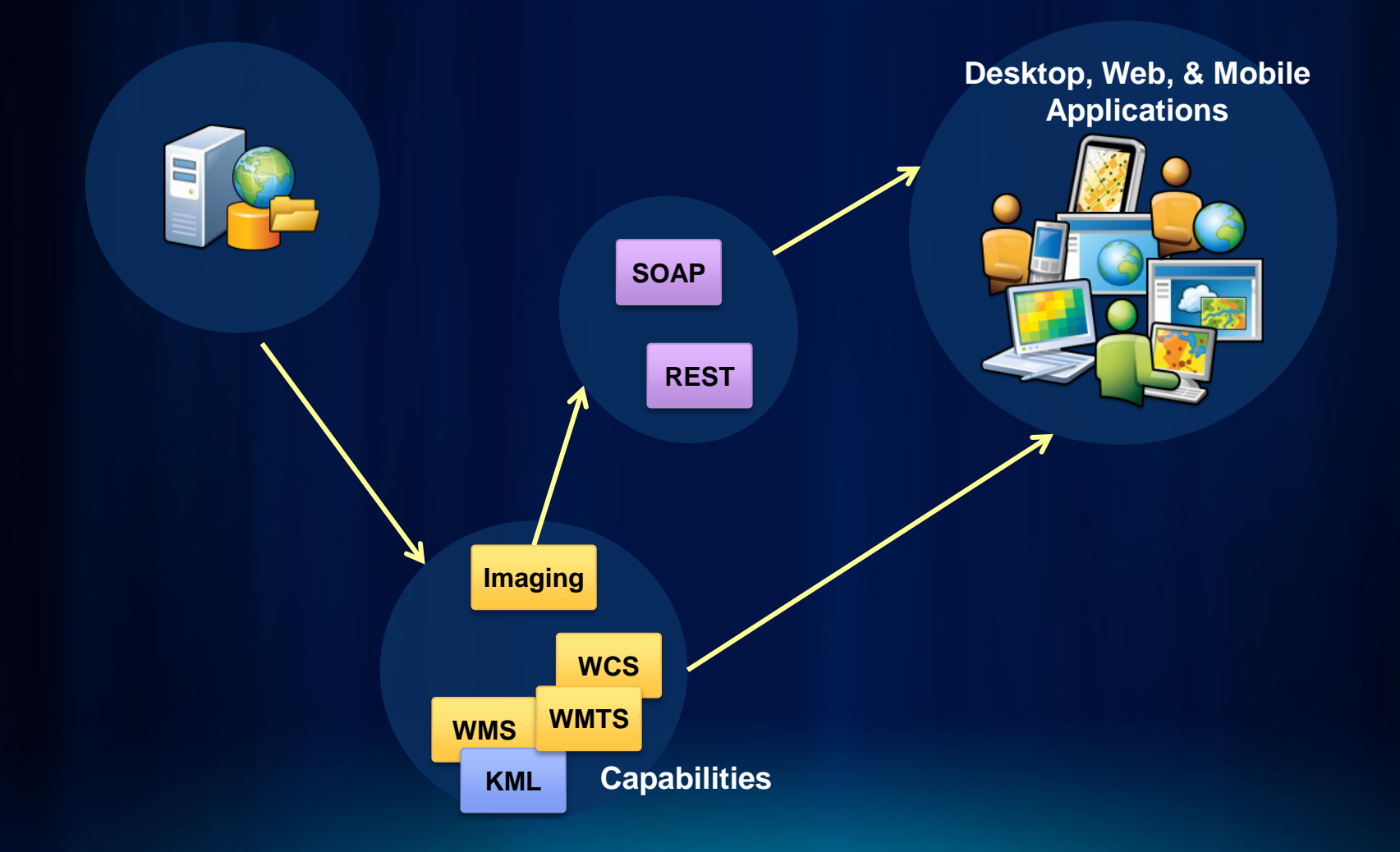

## **Image Service Capabilities (for Lidar)**

• Limits what users can do with your Web service

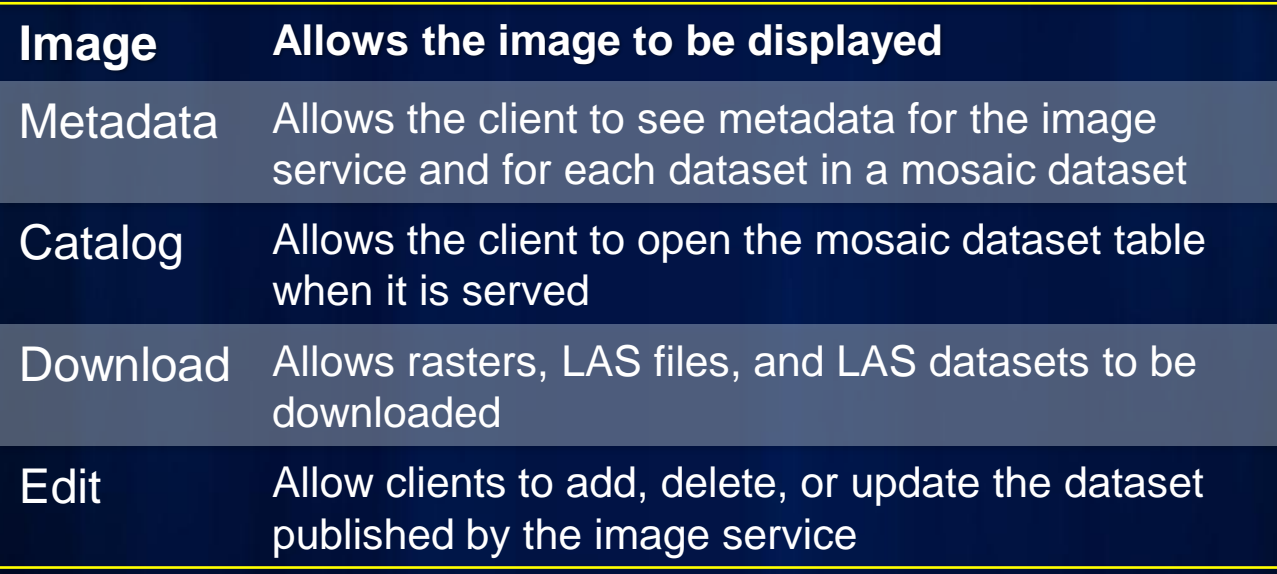

# **Available Image Services**

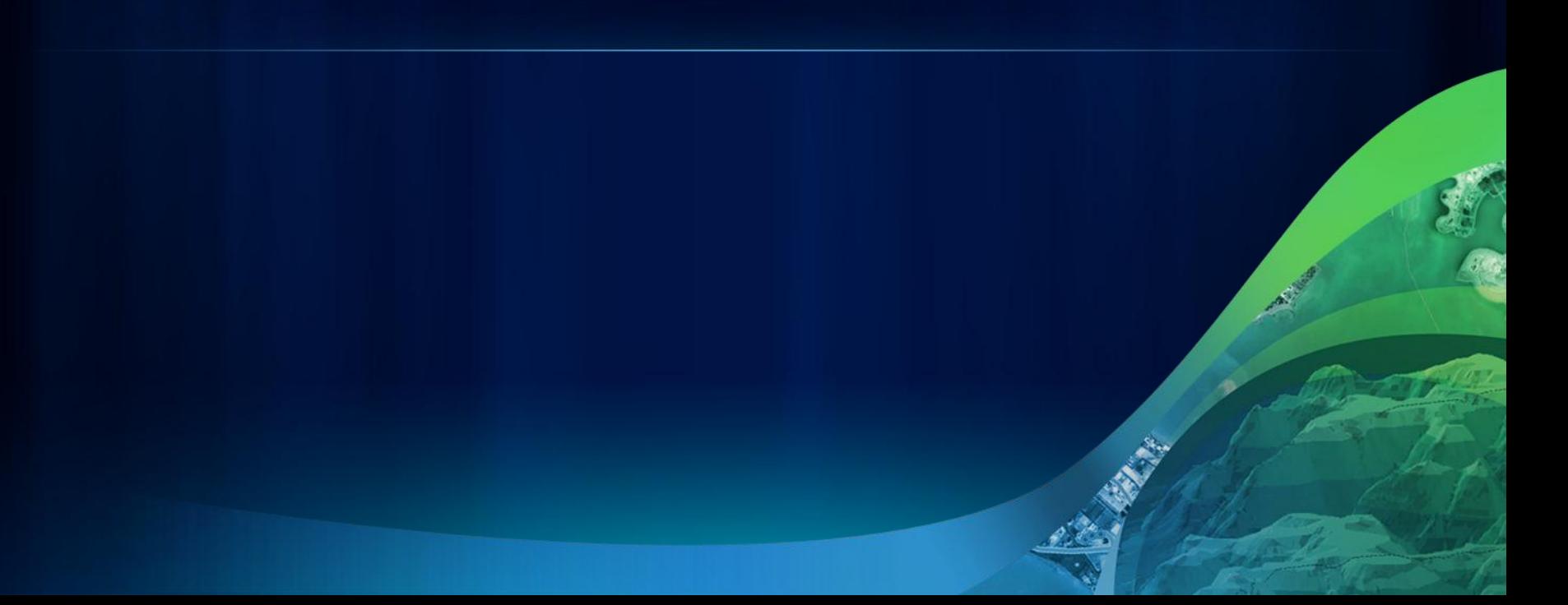

#### **Landsat Services**

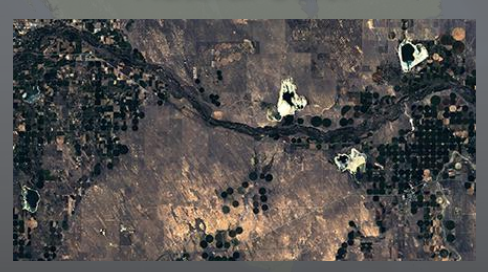

Land-Water Boundary **Agriculture** Agriculture NDVI

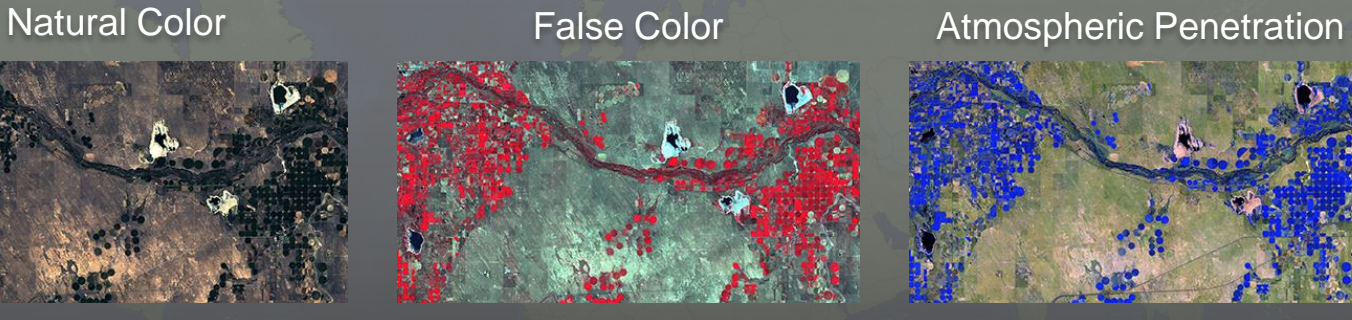

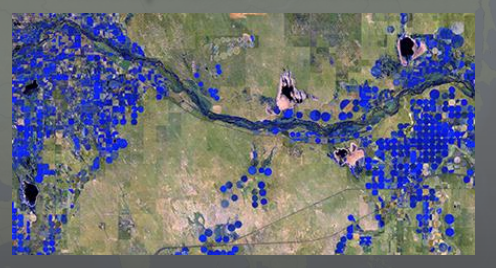

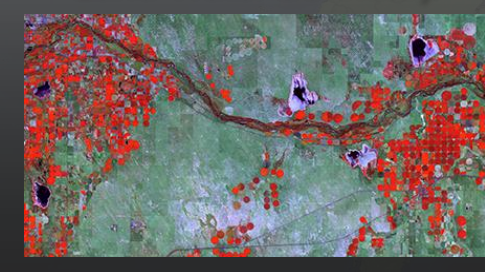

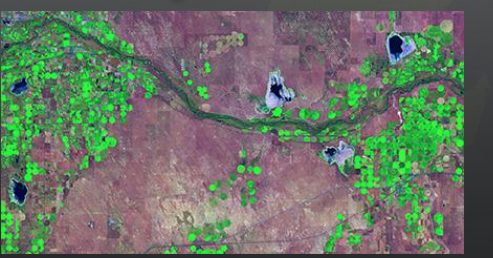

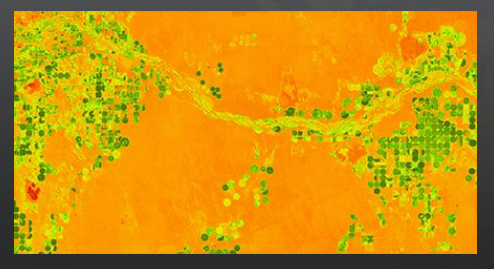

**USGS Global Land Survey Dataset 34,000 Scenes Published Image Service**

## **Elevation Services**

**Global Multi-Resolution Multi-Source Coming Soon: currently in open Beta**

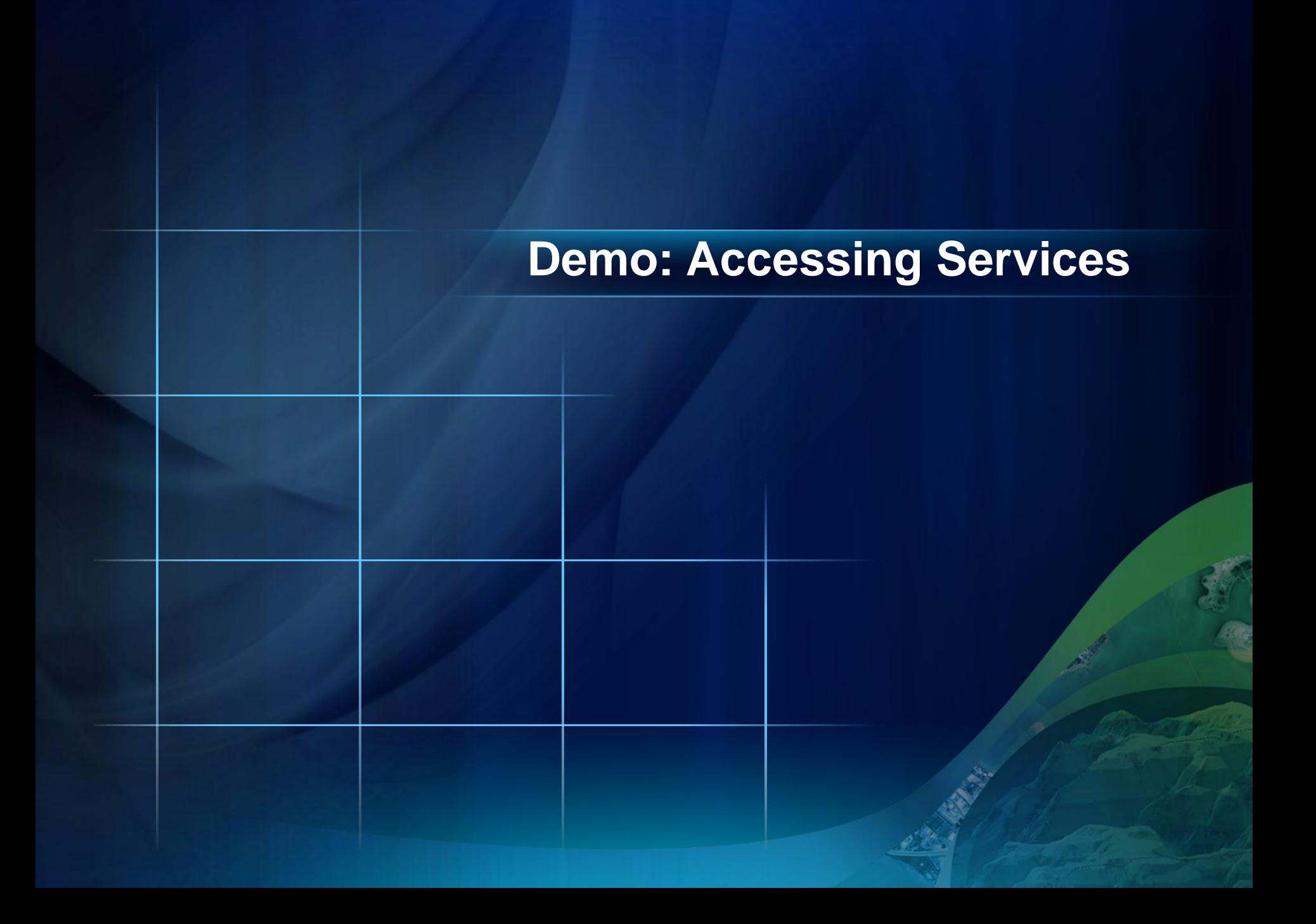

#### **Exercise**

In this exercise, you will:

- Access services on ArcGIS Sever
- Examine the service properties
- Query and explore the data